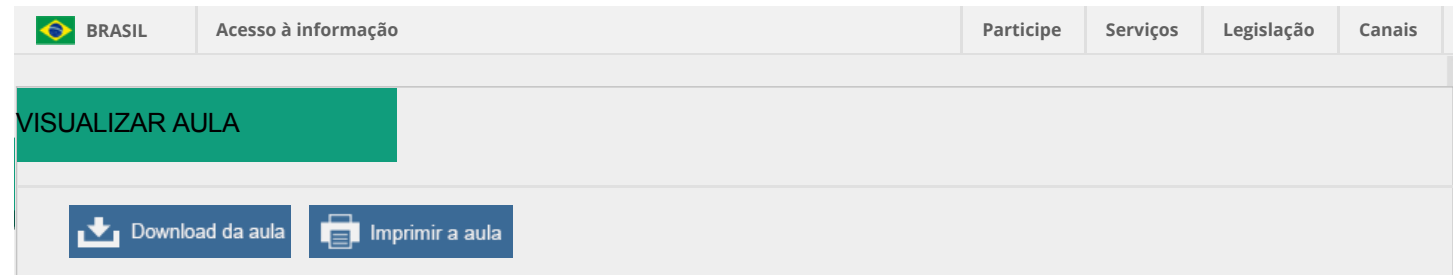

# Utilizando gráficos em situações práticas

11/11/2010 **Autor e Coautories)** 

Autor: ELIANA [APARECIDA](http://portaldoprofessor.mec.gov.br/perfil.html?id=57509) CARLETO

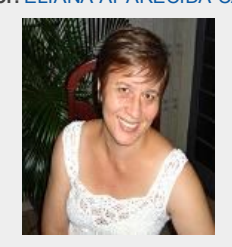

#### UBERLANDIA - MG ESC DE EDUCACAO BASICA

Coautor(es): Ana Maria Ferola da Silva Nunes, Denize Donizete Campos Rizzotto, Luciana Soares Muniz, Mariane Éllen da Silva

## Estrutura Curricular

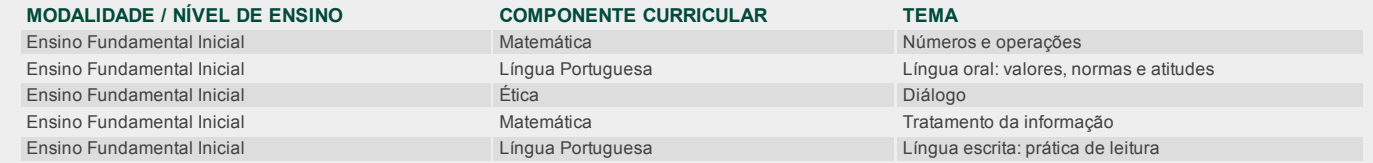

### Dados da Aula

#### O que o aluno poderá aprender com esta aula

- Elaborar e interpretar gráficos de barra;
	- Resolver problemas aditivos (combinação, equiparação e comparação) com "barras de blocos";
	- Identificar gráficos de barras dentre outros tipos (tabelas, segmentos e setores).

# Duração das atividades

Aproximadamente 300 minutos – cinco (5) atividades de sessenta (60) minutos cada uma.

#### Conhecimentos prévios trabalhados pelo professor com o aluno

Para a realização desta aula é necessário que o aluno consiga agrupar objetos segundo um critério estabelecido, utilizar os conceitos de adição e sua utilidade e demonstrar habilidades básicas de leitura e de escrita.

#### Estratégias e recursos da aula

1ª Atividade: aproximadamente 60 minutos. INFORMAÇÕES AO PROFESSOR

Professor, os gráficos e as tabelas devem ser apresentados para os alunos como um recurso capaz de resumir, apresentar e classificar dados coletados de uma pesquisa. Em geral, os gráficos permitem uma rápida leitura visual, pois apresentam de forma imediata, mais rápida e simples os dados coletados.

Em gráficos e tabelas encontramos elementos da linguagem verbal, números e em alguns ícones, esses elementos contribuem para a construção do sentido da leitura. Assim, explore essa leitura com os alunos, identifique os elementos e as informações possíveis de serem extraídas e como interpretá-las. Em geral, o gráfico de barras é utilizado quando os dados da pesquisa são discretos, dados enumeráveis que podermos contar um a um. Por exemplo: a quantidade de meninos e meninas da sala, o número de aniversariantes de cada mês, o número de animais que alunos da sala possuem, dentre outros. As barras que formam esse gráfico podem ser dispostas horizontal ou verticalmente, o que permite uma fácil comparação entre os dados. As variáveis pesquisadas podem ser numéricas ou quantitativas (número de números de irmãos, números de livros lidos por mês) e não numéricas ou qualitativas (brinquedo ou esporte preferido).

No sítio http://www.meuartigo.brasilescola.com/pedagogia/matematica-grandezas-medidas.htm você terá outras informações sobre tratamento da informação.

#### Iniciando nosso estudo sobre gráficos

Material necessário: fichas para desenho (papel branco medindo 10 cm x 6 cm, lápis de escrever e de cor e borracha.

Para iniciar o trabalho, estabeleça um diálogo com a turma sobre as hortaliças de sua preferência. Lembrando que as hortaliças, de acordo com o sítio abaixo é a parte da planta que é utilizada como alimento elas são classificadas em: verdura; legume; raízes e tubérculos ([http://www7.anvisa.gov.br/legis/resol/12\\_78\\_hortalicas.htm\)](http://www7.anvisa.gov.br/legis/resol/12_78_hortalicas.htm).<br>Aproveite este momento para explorar diferentes tipos de ho hortaliça preferida dos alunos de sua classe. Cada aluno deverá desenhar a hortaliça preferida em uma ficha.

O tema escolhido poderá variar de acordo com os estudos que você estiver realizando com a turma. Diferentes conteúdos poderão ser contemplados, por exemplo: *Ciências:* animais preferidos pela turma; número de animais que cada aluno possui; fruta preferida pelos alunos.

Geografia: estabelecimentos comerciais do bairro da escola e do bairro que o aluno reside; meios de transporte utilizados para vir para escola; diferentes tipos de moradias em que cada aluno mora.

*História:* brincadeiras de ontem e de hoje; brinquedos de ontem e hoje.

2ª Atividade: aproximadamente 60 minutos.

Professor, faça uma investigação com seus alunos sobre seus conhecimentos a respeito de gráfico. Questione-os:

\* Vocês já ouviram falar a palavra gráfico?

\* O que é gráfico?

\* Para que serve um gráfico? \* Vocês já viram um gráfico? Como ele era?

Após o levantamento das hipóteses de seus alunos faça algumas considerações sobre o significado de gráfico e qual sua utilidade, você poderá utilizar os registros anteriores (ver as informações ao professor).

Solicite aos alunos que consultem seu dicionário para descobrirem a definição de gráfico.

Você poderá utilizar alguns gráficos, para exemplificar, sugerimos os seguintes:

Faça a leitura do significado encontrado e expliqueo de forma que os alunos possam compreendêlo.

# 11/05/2015 Portal do Professor Utilizando gráficos em situações práticas

voce podera utilizar alguns gráficos, para exemplificar, sugerimos os seguintes:

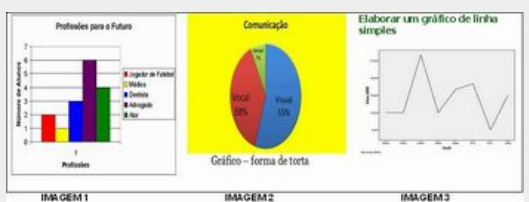

Fonte: Imagem 1- http://gizeldahnritter.pbworks.com/Representa%C3%A7%C3%A3o-do-Mundo-pela-Matem%C3%A1tica

Imagem 2- <http://www.nunolevy.org/index.php?paged=2>

lmagem 3- http://ticg0910-tp3-40891.blogspot.com/2010\_01\_01\_archive.html<br>Professor, realizado o diálogo solicite aos seus alunos que façam uma pesquisa em suas casas sobre gráficos. Escreva as instruções da pesquisa na lou alunos copiem. Você poderá fazer o seguinte registro:

#### Estudando gráfico

*Vamos pesquisar?*

Consulte diferentes fontes de pesquisas: livros, revistas, internet ou entreviste alguma pessoa adulta para descobrir informações sobre gráficos. Registre as informações descobertas e também recorte alguns gráficos de revistas e jornais para confeccionarmos um mural. Não se esqueça de registrar o nome da fonte pesquisada e o título do gráfico.

Você deverá trazer a pesquisa no dia: \_\_\_\_/10/2010.

3ª Atividade: aproximadamente 60 minutos.

Professor, retome a atividade realizada em casa.

Converse com a turma sobre as informações que trouxeram sobre gráficos. Faça comentários e registre aquelas que você achar que enriquecerão suas aulas. Em seguida, organize os alunos em duplas e solicite que comparem os gráficos que trouxeram. Peça que agrupem os gráficos de acordo com suas semelhanças: de barra,

linhas, formato de pizza, pictóricos ou de setores (não se preocupe em nomeálos, fique atenta apenas às semelhanças).

Após a classificação dos gráficos, instrua os alunos para escolherem um deles para utilizarem no registro que farão no caderno. Com seu auxílio a turma deverá confeccionar<br>um mural utilizando os demais gráficos. Abaixo est [Uberlândia.](http://portaldoprofessor.mec.gov.br/storage/discovirtual/galerias/imagem/0000000082/0000015578.jpg)

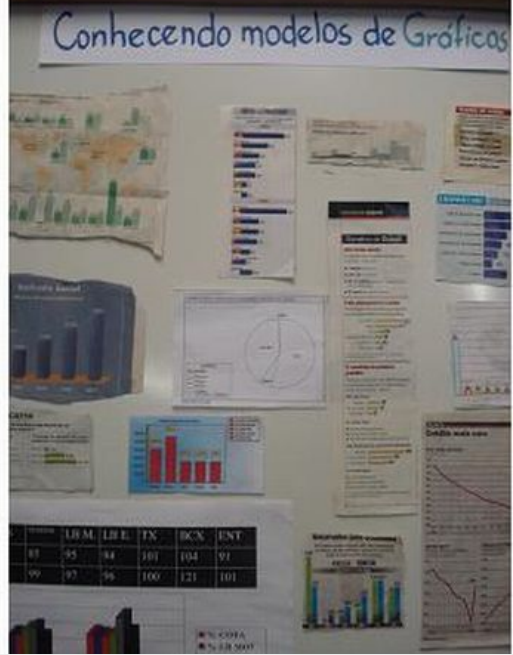

*Fonte: [Acervo](http://portaldoprofessor.mec.gov.br/storage/discovirtual/galerias/imagem/0000000082/0000009367.jpg) da autora*

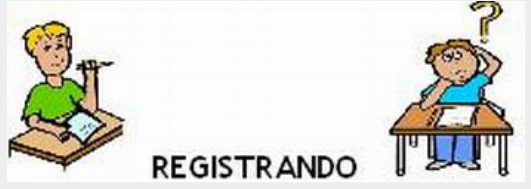

Imagem: Fonte: CD Cliparts & CIA - Números 05 e 06

Professor, utilizando o caderno de Matemática registre a atividade desenvolvida. Veja o registro que fizemos com uma turma de 3o ano da ESEBA - Escola de Educação<br>Básica da Universidade Federal de Uberlândia.

# Conhecendo gráfico

Já sabemos o que é gráfico e para que ele serve.

Comparamos e analisamos os modelos de gráficos do nosso álbum seriado.

Agora, veja o significado da palavra gráfico que encontramos no dicionário:

*Gráfico*: (*Registro individual conforme o dicionário do aluno*)

Os gráficos mais conhecidos por nós são do tipo: barras, tabelas e setores (disco, pizza).

Cole aqui um modelo de gráfico. (*Cada aluno colará o seu gráfico*).

4ª Atividade: aproximadamente 60 minutos

Construindo um gráfico

Professor, utilizando os desenhos que os alunos fizeram sobre as hortaliças de sua preferência proponha que elaborem um gráfico. HORTALIÇAS PREFERIDAS DO 3o ANO

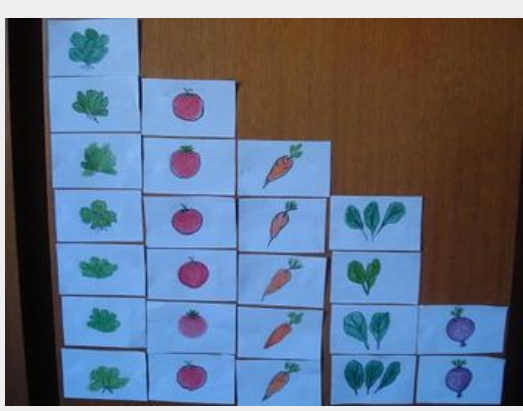

### Fonte: Acervo da autora

Utilizando papel quadriculado, copie o gráfico construído com os alunos.

### HORTALIÇAS PREFERIDAS DO 3o ANO

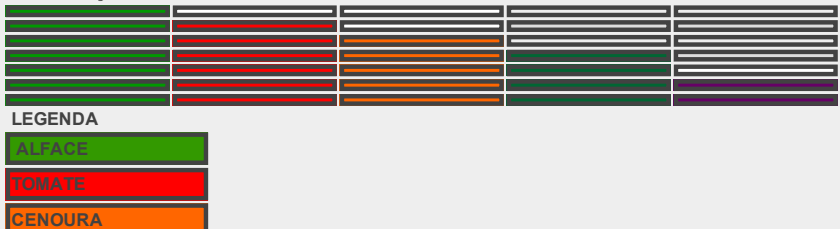

Professor, solicite que os alunos consultem o significado da palavra legenda no dicionário e em seguida escreva o conceito encontrado.

Legenda: Observando o gráfico faça o que se pede: a Complete a tabela com o número de votos de cada hortaliça:

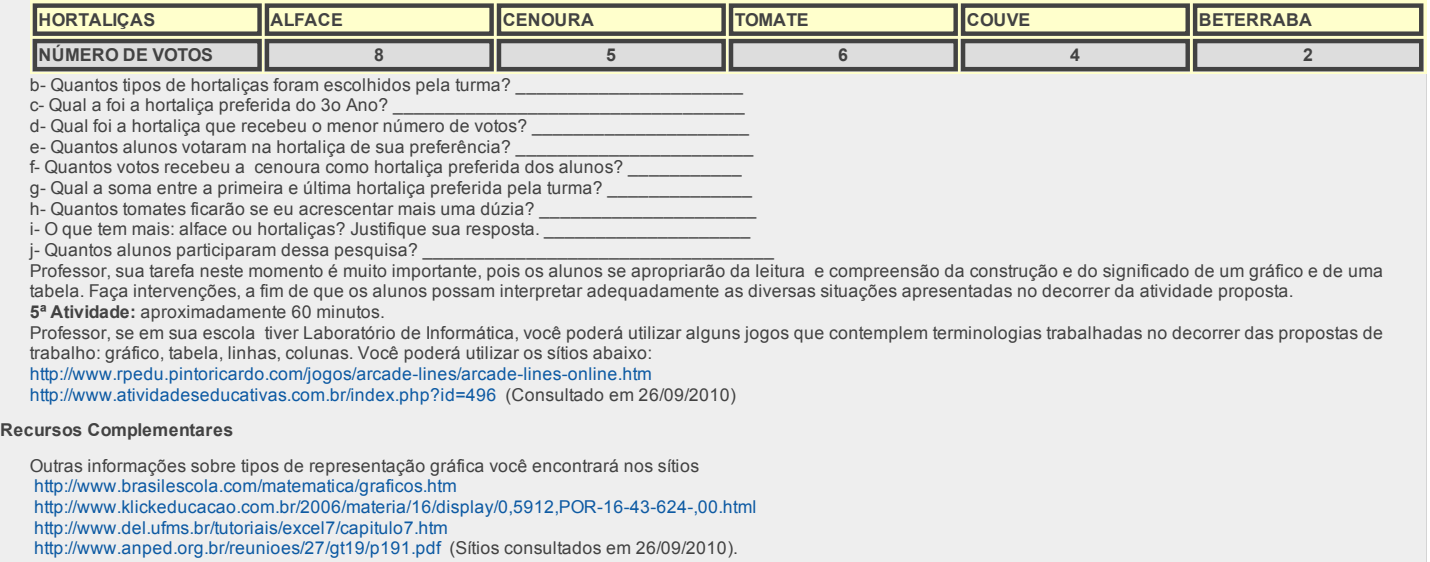

# Avaliação

durante todo o trabalho. Para isso verifique se os alunos conseguem identificar e interpretar gráficos de barra utilizando as situações problemas apresentadas. Analise os<br>erros e as dúvidas de seus alunos como elementos pr Professor, a avaliação deve conter o significado básico de investigação, de questionamento e de levantamento de problemas. Assim, é importante que a avaliação aconteça